## **Some old exam questions**

1. A Pascal's triangle with levels 0 to 4 is shown below. Level 0 has a single value, and each value on subsequent levels is the sum of the two entries diagonally above in the previous level of the triangle. For example, the value 6 in level 4 is the sum of the values 3 and 3 in level 3.

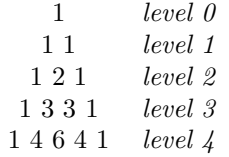

Complete function pascalVector below to return the row vector corresponding to a specified level of Pascal's triangle. For example, if level lev is 4, then the returned vector must be [1, 4, 6, 4, 1]. Assume that lev is a non-negative integer. The only Matlab built-in functions allowed are zeros, ones, and length. Do not use the formula for binomial coefficients to solve this problem. Use a loop (or loops): the vector for each level is based on the vector from the previous level.

function  $p =$  pascalVector(lev) % p is the vector corresponding to level lev of Pascals triangle

2. Complete the following function.

```
function MyHistogram(v)
% Draw a histogram for the data in v using asterisks in the COMMAND WINDOW (not figure window).
% v is a vector of non-negative values.
% The histogram is scaled so that the largest data value is represented by
% ten asterisks. Round as necessary in order to draw whole asterisks.
% Example: v = [12 4.1 0.5 9.2 20]
% Output in Command Window:
% ******
% **
%
% *****
% **********
```
3. **(a)** Implement function isIn as specified. The only built-in function that you may use is length.

function alfa =  $isIn(x, v)$ % alfa is 1 if value x is in vector v. Otherwise alfa is 0. % x is an integer. v is a vector of integers, possibly of length 0. % If v has length 0 (v is the empty vector), then alfa is 0.

**(b)** Let a and b be non-empty vectors of integers. We define the intersection set of a and b to be the distinct values that appear in *both* vectors **a** and **b**. For example, if

a = [4 2 2 5 3 8 6]  $b = [3 5 1 6 4 5 5 0 7]$ 

then the intersection set of a and b is the vector [4 5 3 6] (the order of the values in the vector does not matter). Implement function intersectionSet as specified, making effective use of function isIn. The only built-in function that you may use is length.

```
function s = intersectionSet(a, b)% a and b are vectors of integers. a and b are not empty.
% Vector s contains only the values that are in both vectors a and b.
% Vector s contains distinct values. s may be empty.
```
4. Implement function partialStrings as specified. Do not use vectorized code.

```
function M = partialStrings(CA, t)
% CA is a length n cell array of strings.
% t is a positive integer.
% M is an n-by-t matrix of characters:
% Row r of M contains the first t characters of the rth string in CA.
% If the rth string in CA is shorter than t, pad the string with '!'.
% NO VECTORIZED CODE
```
For example, let cell array CA hold these five strings:

'd' 'a2c' '# \_!.a' '' 'ap'

Then the function call  $M =$  partialStrings( $CA,3$ ) should return a matrix  $M$  like this:

```
['d!!' ; ...
'a2c' ; ...
 '# '; ...
 '!!!' ; ...
'ap!']
```